# *PACSystems\* RX7i*

# *IC698CPE010-JX and IC698CPE020-KAA*

*May 2013*

The RX7i CPUs are programmed and configured by the programming software to perform real time control of machines, processes, and material handling systems. The CPU communicates with I/O and smart option modules over a rack-mounted backplane using the VME64 Standard format. It communicates with the programmer and HMI devices via the embedded Ethernet ports or a serial port using SNP Slave protocol.

**CPE020:** 700MHz Pentium III microprocessor **CPE010:** 300MHz Celeron microprocessor

#### *Features*

- Contains 10 Mbytes of battery-backed user memory and 10 Mbytes of non-volatile flash user memory.
- Provides access to bulk memory via reference table %W.
- Configurable data and program memory.
- Programming in Ladder Diagram, C, Structured Text, and Function Block Diagram.
- Supports auto-located Symbolic Variables that can use any amount of user memory.
- Reference table sizes include 32Kbits for discrete %I and %Q and up to 32K words each for analog %AI and %AQ.
- Supports Series 90-70 discrete and analog I/O, communications, and other modules. For a list of modules supported, refer to the *PACSystems RX7i Installation Manual,* GFK-2223.
- Supports all VME modules supported by Series 90-70.
- Supports RX7i data monitoring over the web. Allows a combined total of up to 16 web server and FTP connections.
- Supports up to 512 program blocks. Maximum size for a block is 128KB.
- Test Edit mode allows you to easily test modifications to a running program.
- Bit-in-word referencing.
- Battery-backed calendar clock.
- In-system upgradeable firmware.
- Three isolated serial ports: an RS-485 serial port, an RS-232 serial port, and an RS-232 Ethernet station manager serial port.
- The embedded Ethernet interface provides:
	- Data exchange using Ethernet Global Data (EGD)
	- TCP/IP communication services using SRTP
	- Support for SRTP Channels, Modbus/TCP Server, and Modbus/TCP Client
	- Full programming and configuration services
	- Comprehensive station management and diagnostic tools
	- Two full-duplex 10BaseT/100BaseT/TX (RJ-45 Connector) ports with an internal network switch providing auto-negotiated network speed, duplex mode, and crossover detection.
	- User-configurable Redundant IP address
	- Time synchronization to SNTP time server on Ethernet network (when used with Release 5.00 or later CPU module).

\* indicates a trademark of GE Intelligent Platforms, Inc. and/or its affiliates. All other trademarks are the property of their respective owners. All rights reserved.

# *GFK-2244AK Central Processing Unit*

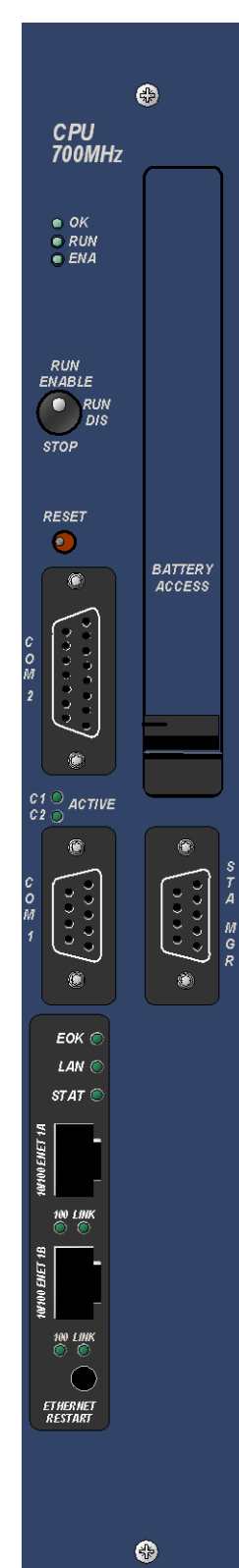

#### *Specifications*

For environmental specifications and compliance to standards (for example, FCC or European Union Directives), refer to Appendix A of the *PACSystems RX7i Installation Manual,* GFK-2223.

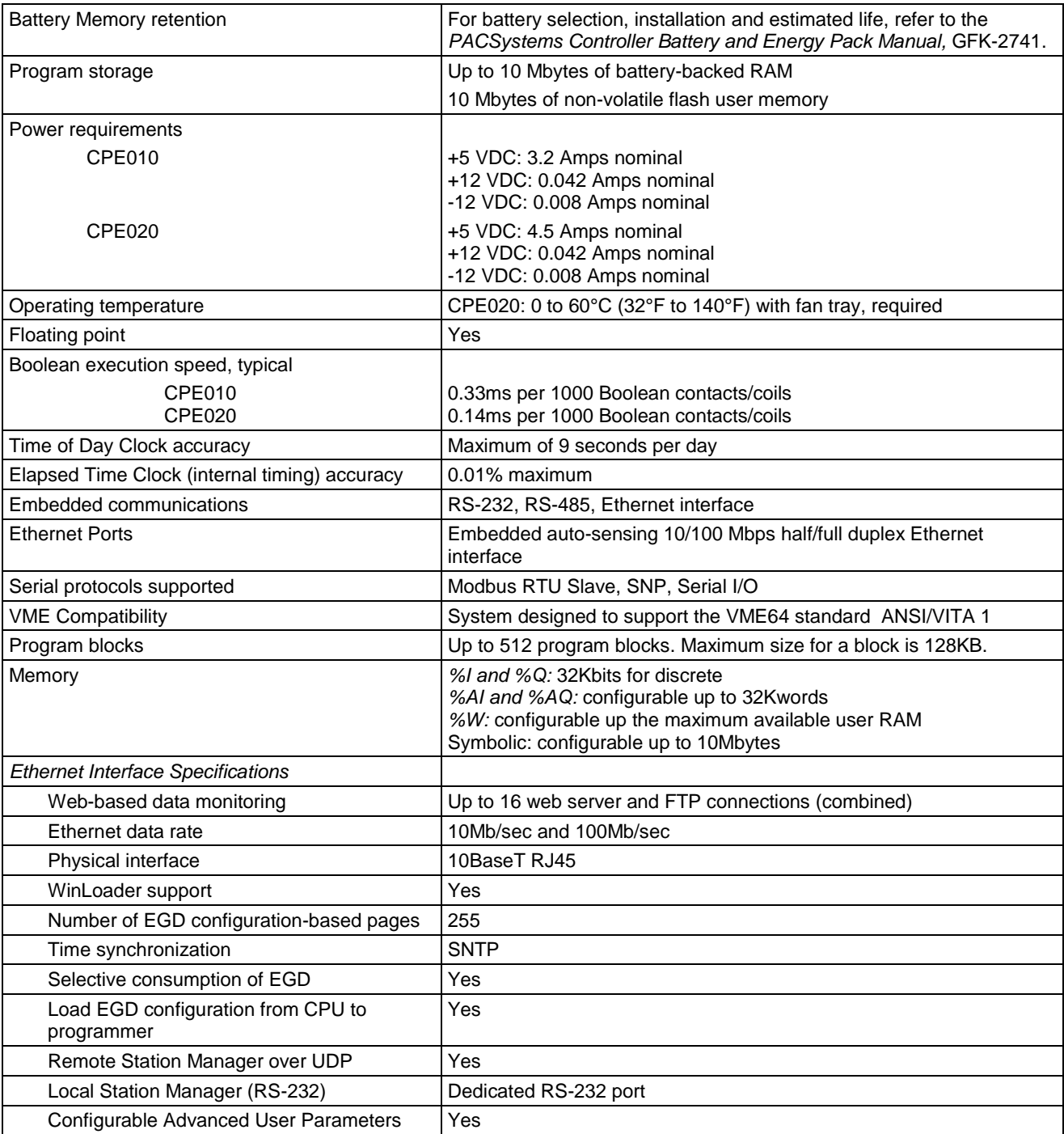

*Release History*

*GFK-2244AK*

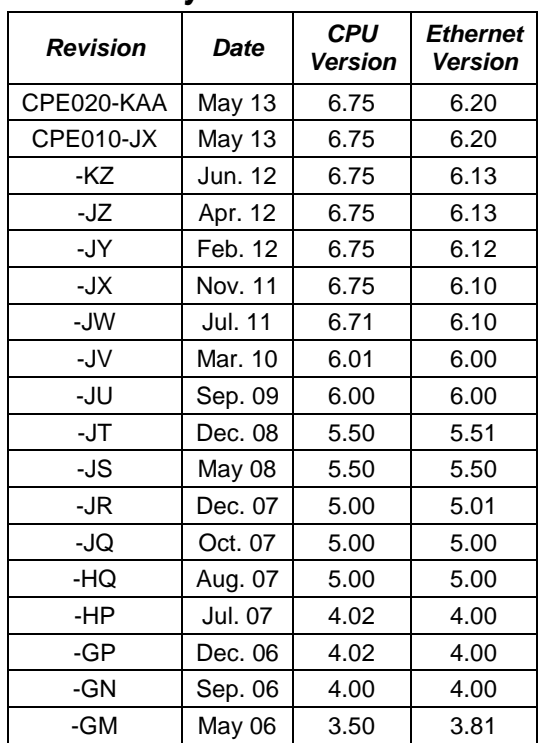

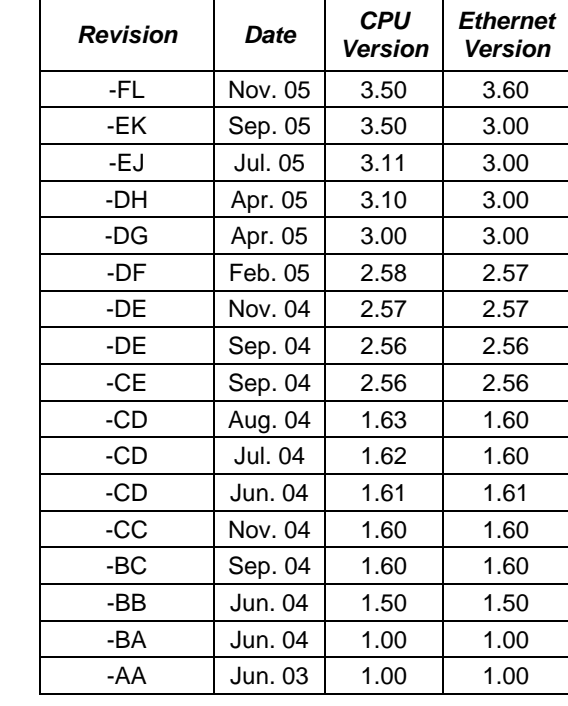

#### *Important Product Information for this Release*

Ethernet Firmware version 6.20 adds support in SNTP for local time zones and daylight savings.

For details, see "New Ethernet Features and Enhancements in Firmware Version 6.20" on pag[e 5.](#page-4-0) For problems resolved in this release, see "Ethernet Problems Resolved in Firmware Version 6.20" on page [17.](#page-16-0)

**Important Note:** It is recommended that the user change the station manager password to a password other than the default password. Access to remote station manager will be disabled when the station manager password is set to the default password.

> GE Intelligent Platforms recommends disabling FTP server and/or Web server connections if not used. For details, see page [21.](#page-20-0)

#### *Updates*

The CPE020 can be field upgraded to CPU version 6.75 and Ethernet version 6.20 using the Winloader firmware upgrade utility and firmware upgrade kit 44A752255-G27.

Firmware upgrade kits can be downloaded fro[m http://www.ge-ip.com/support.](http://www.ge-ip.com/support)

The hardware is not field upgradeable.

### *CPU Functional Compatibility*

For Ethernet functional compatibility, see pag[e 17.](#page-15-0)

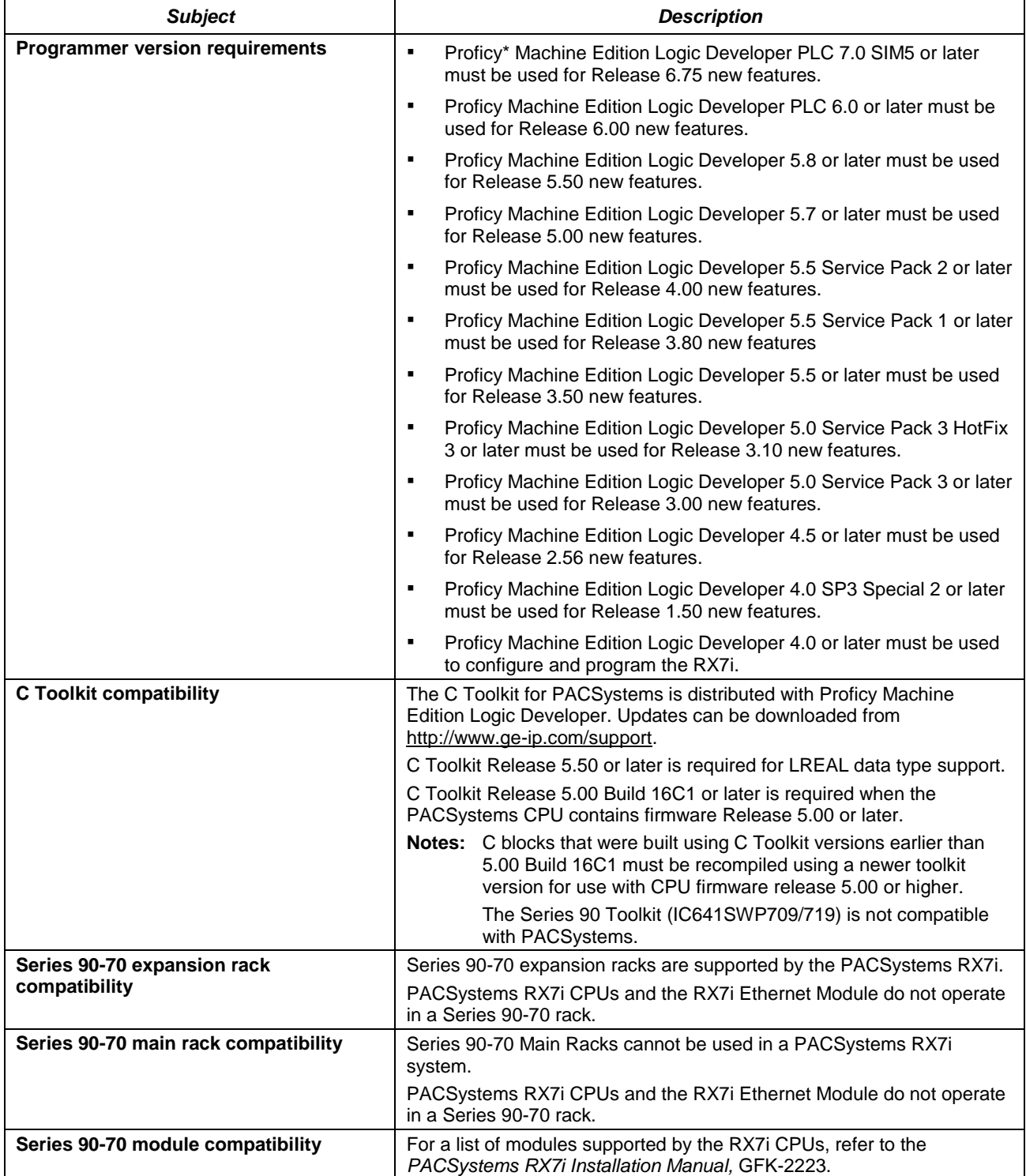

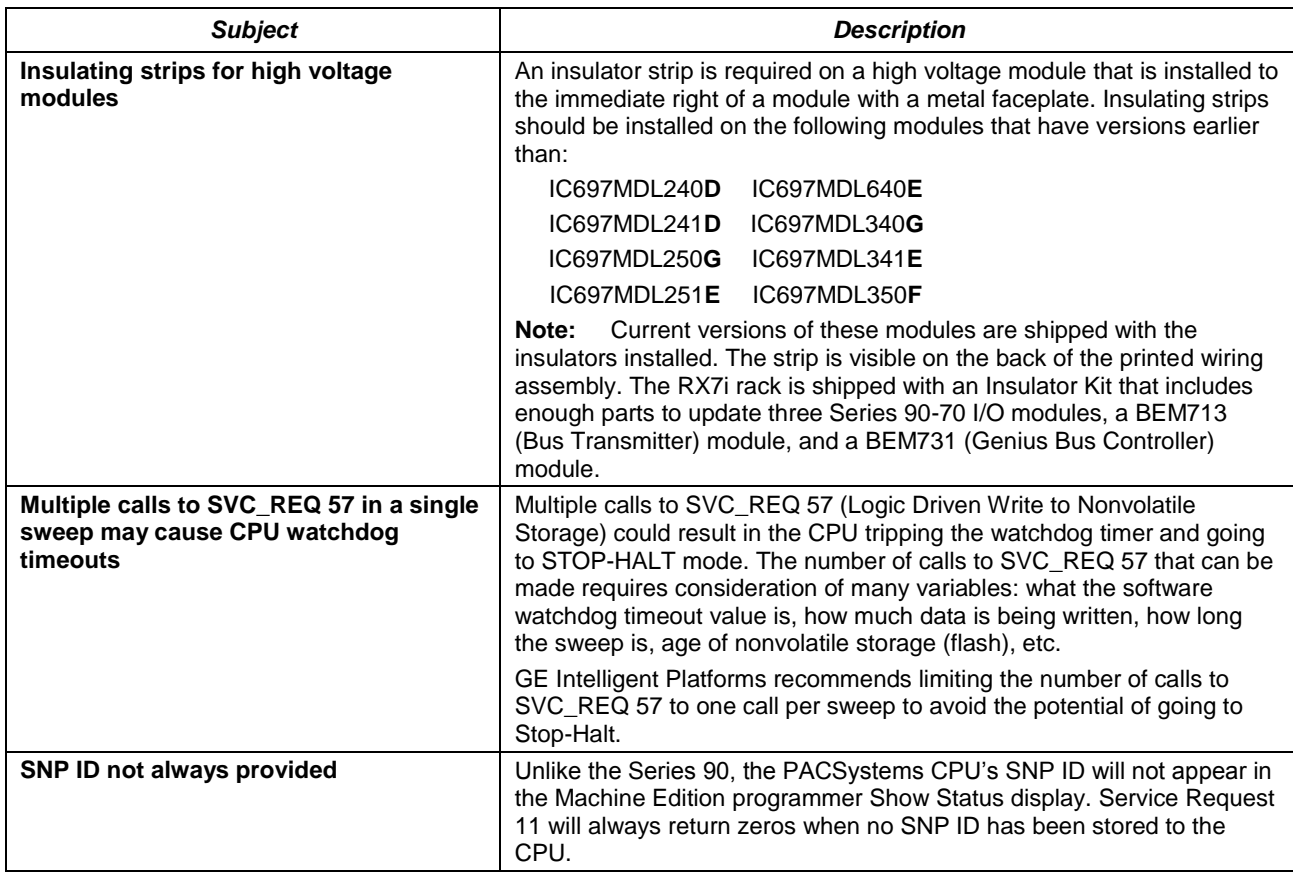

#### <span id="page-4-0"></span>*New Ethernet Features and Enhancements in Release 6.20*

In SNTP, added support for

- **Local Time Zone & Day light saving time for all Modes of SNTP communications.**
- **Time Synchronization using Unicast Mode.**

#### *New CPU Features and Enhancements in Release 6.75*

Added support for additional VME IO modules on Rx7i CPUs. These include:

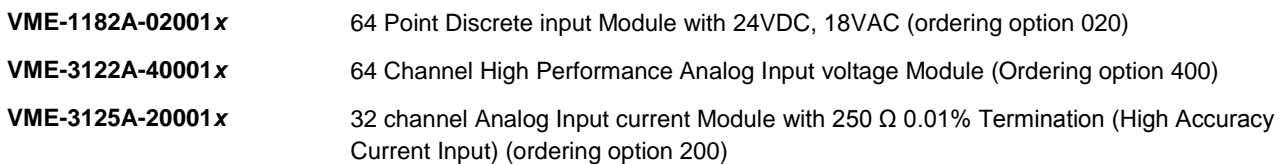

Where x stands for:

- 0 = Standard VME front panel without conformal coating
- 1 = Reserved
- 2 = Standard VME front panel with conformal coating

#### *CPU Problems Resolved in Firmware Release 6.75*

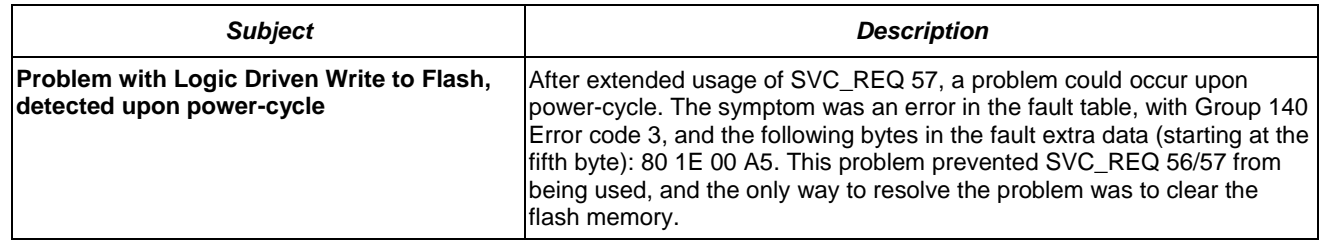

#### *CPU Restrictions and Open Issues*

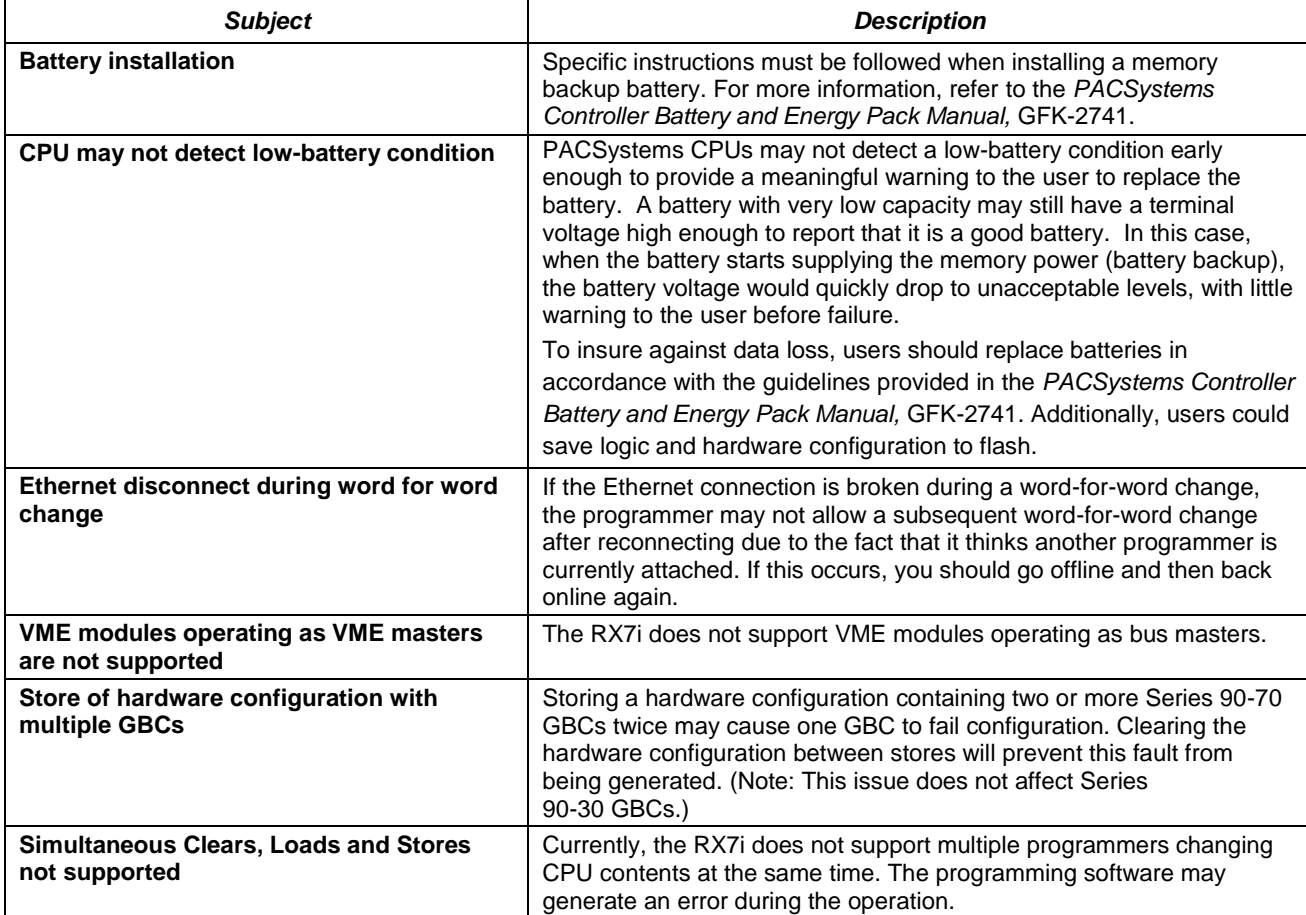

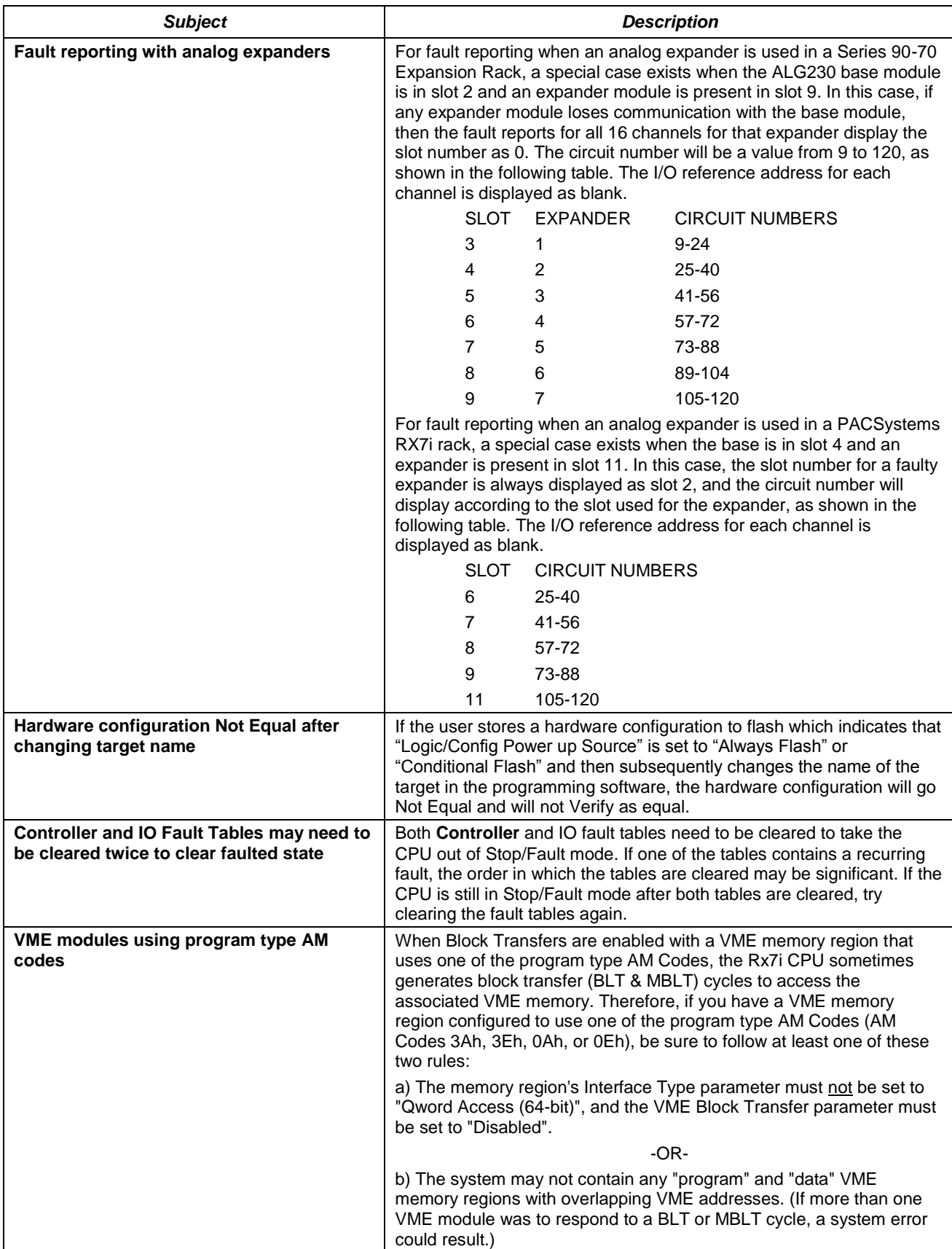

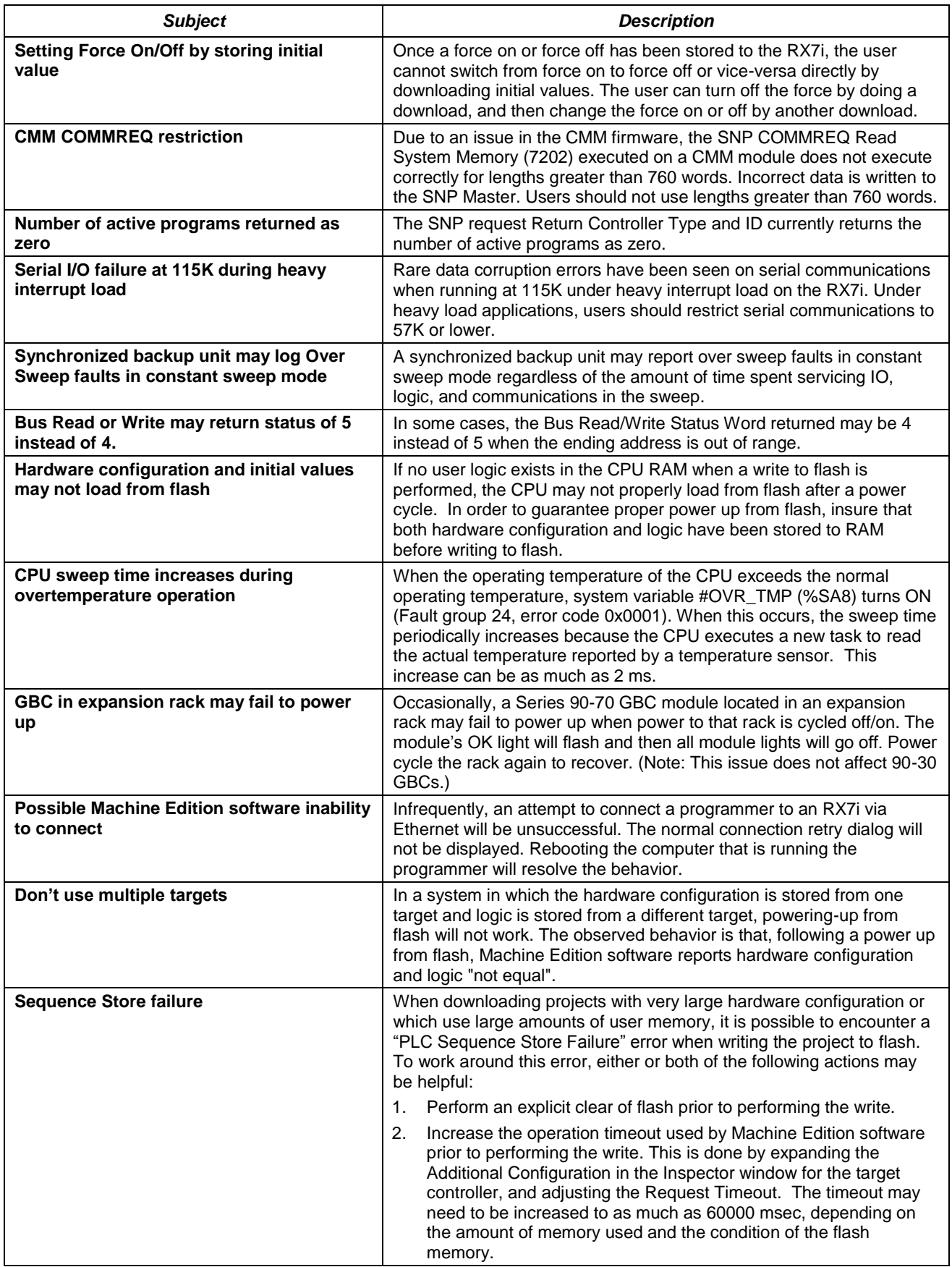

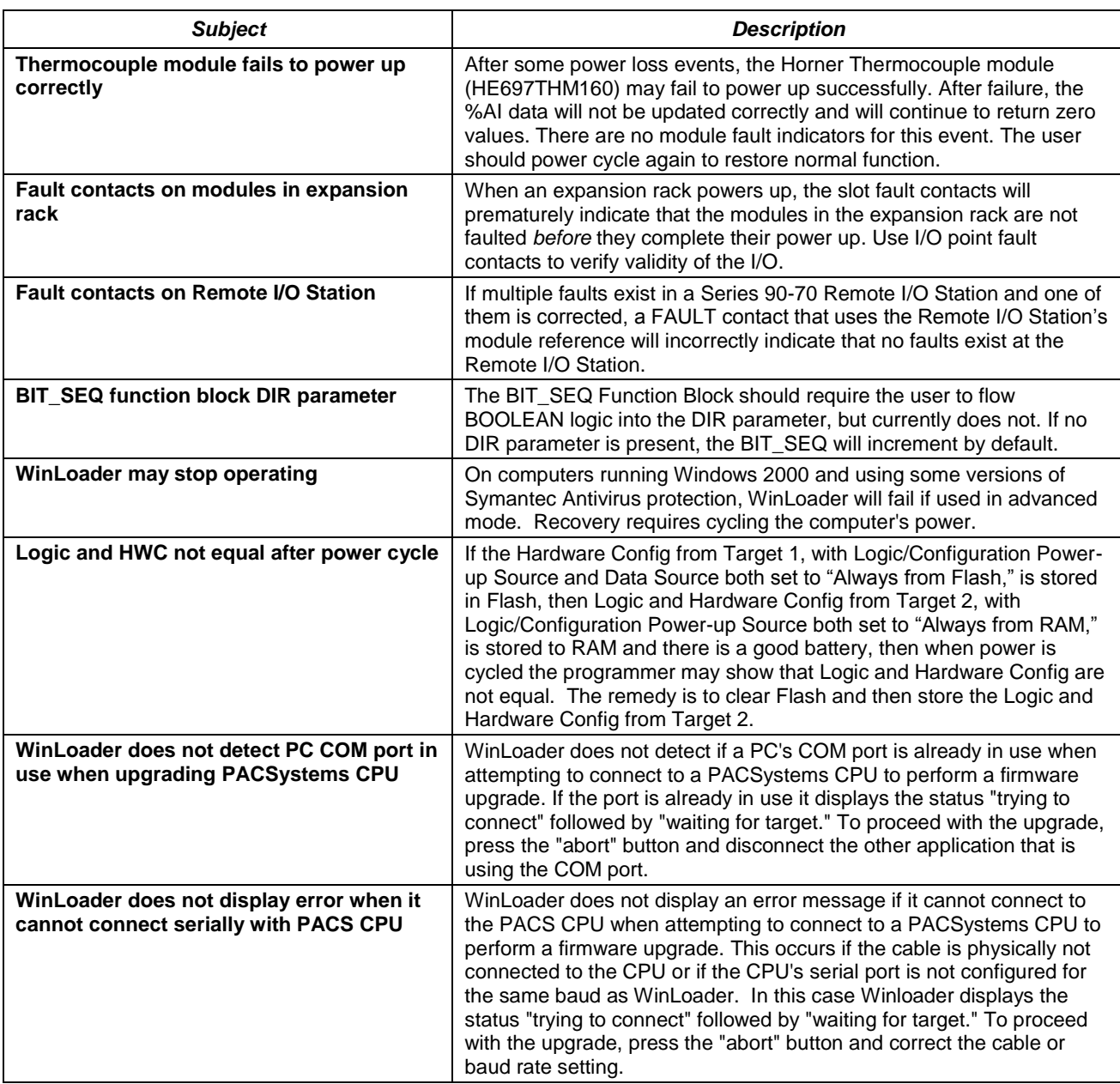

## *CPU Operational Notes*

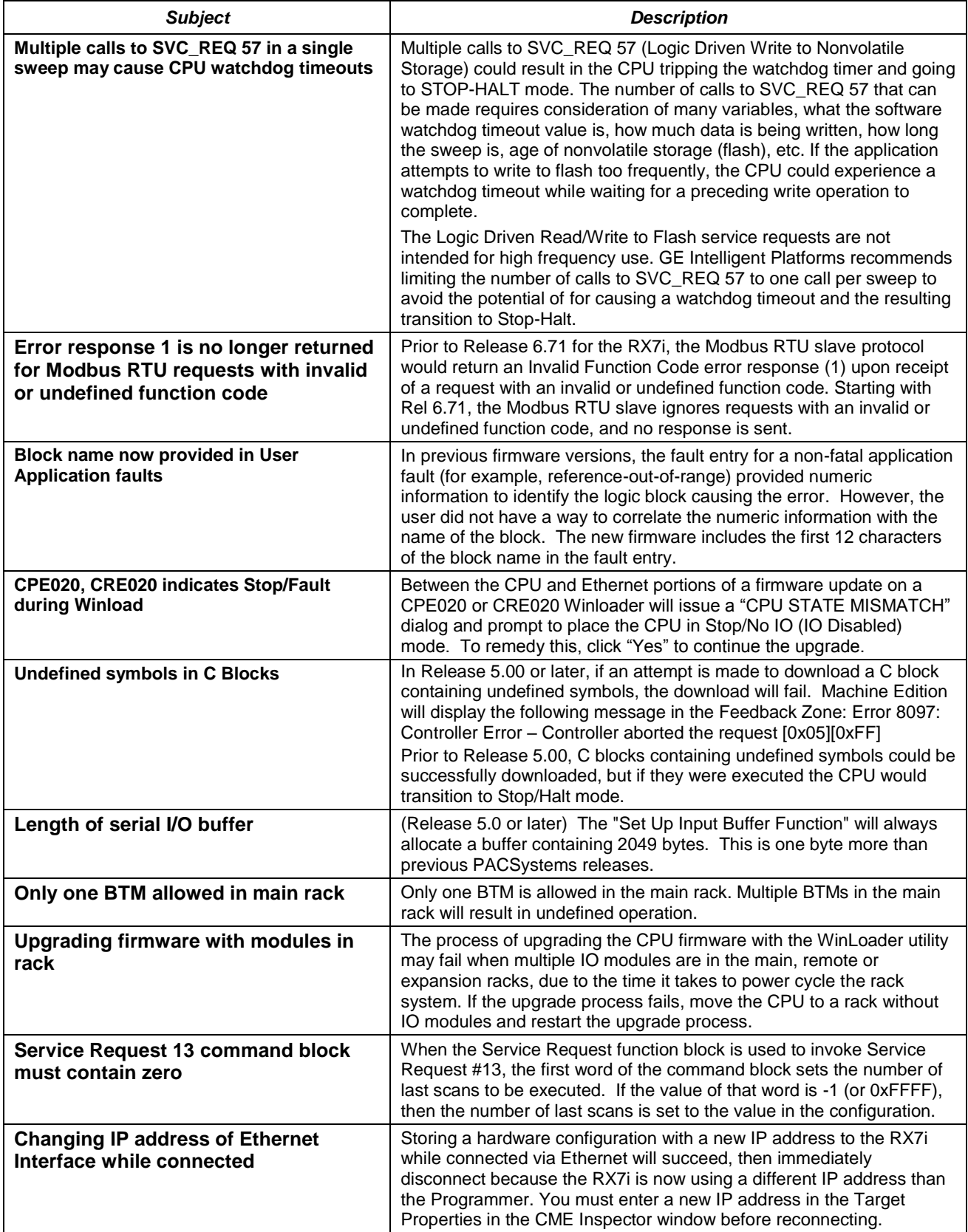

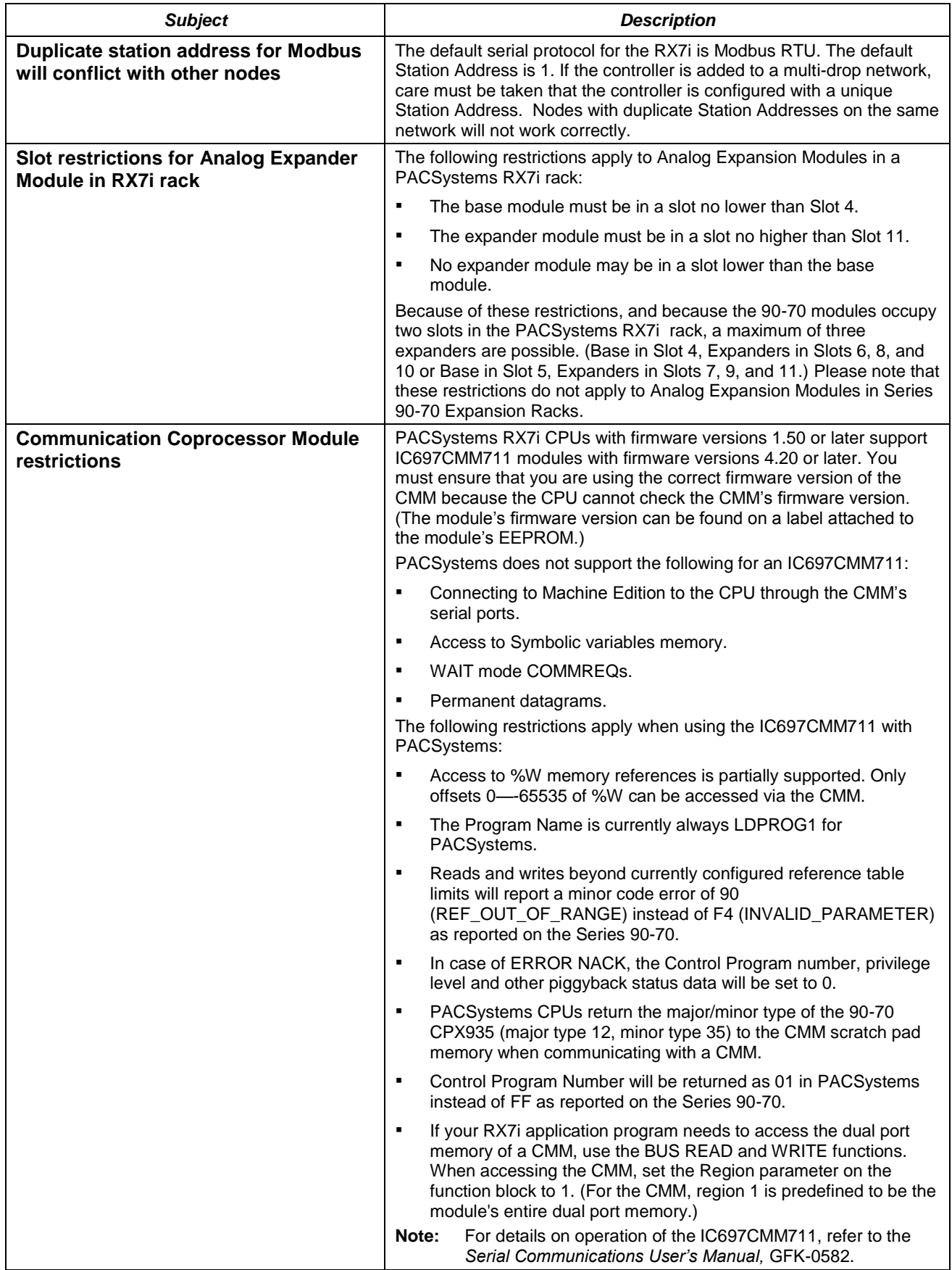

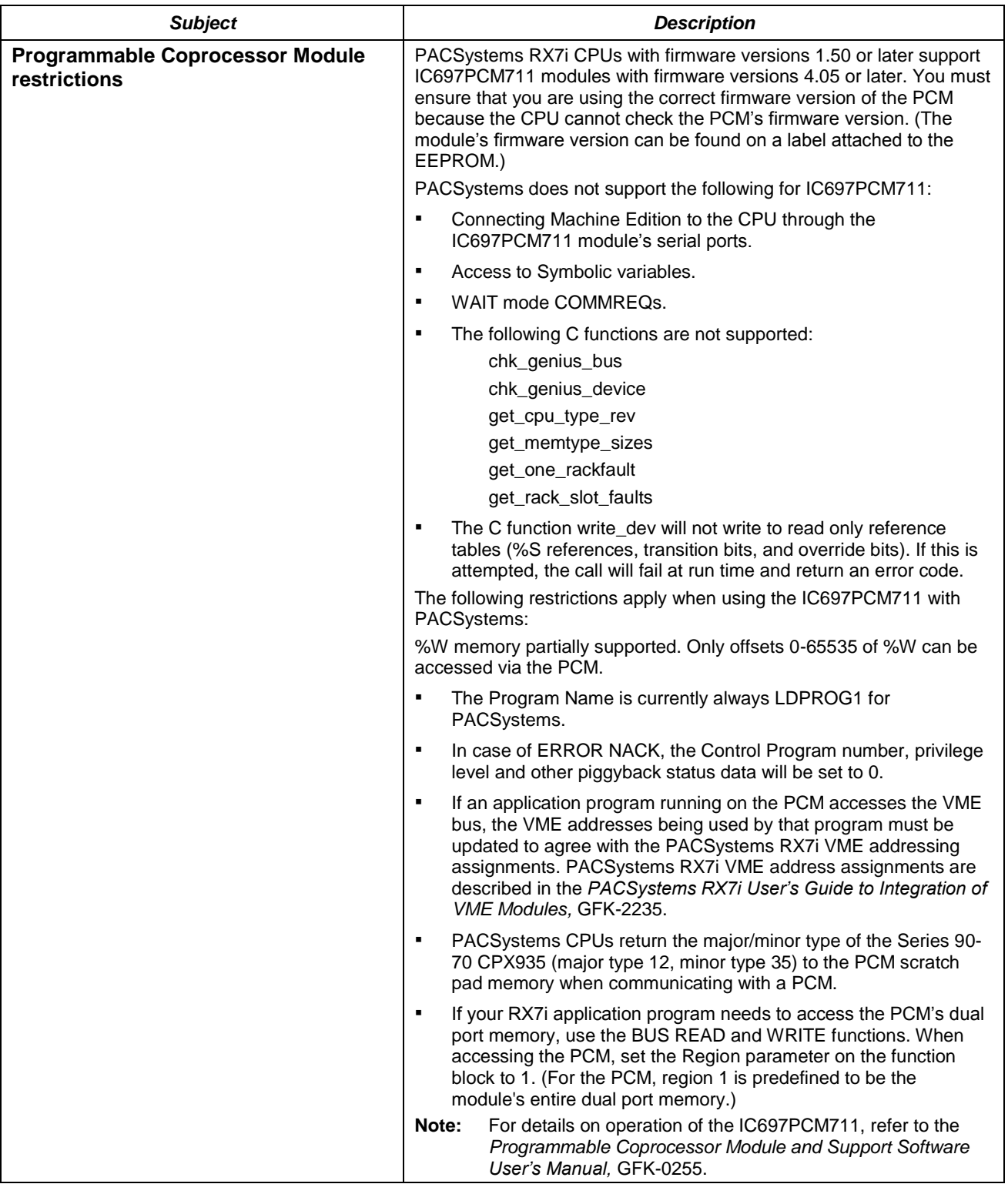

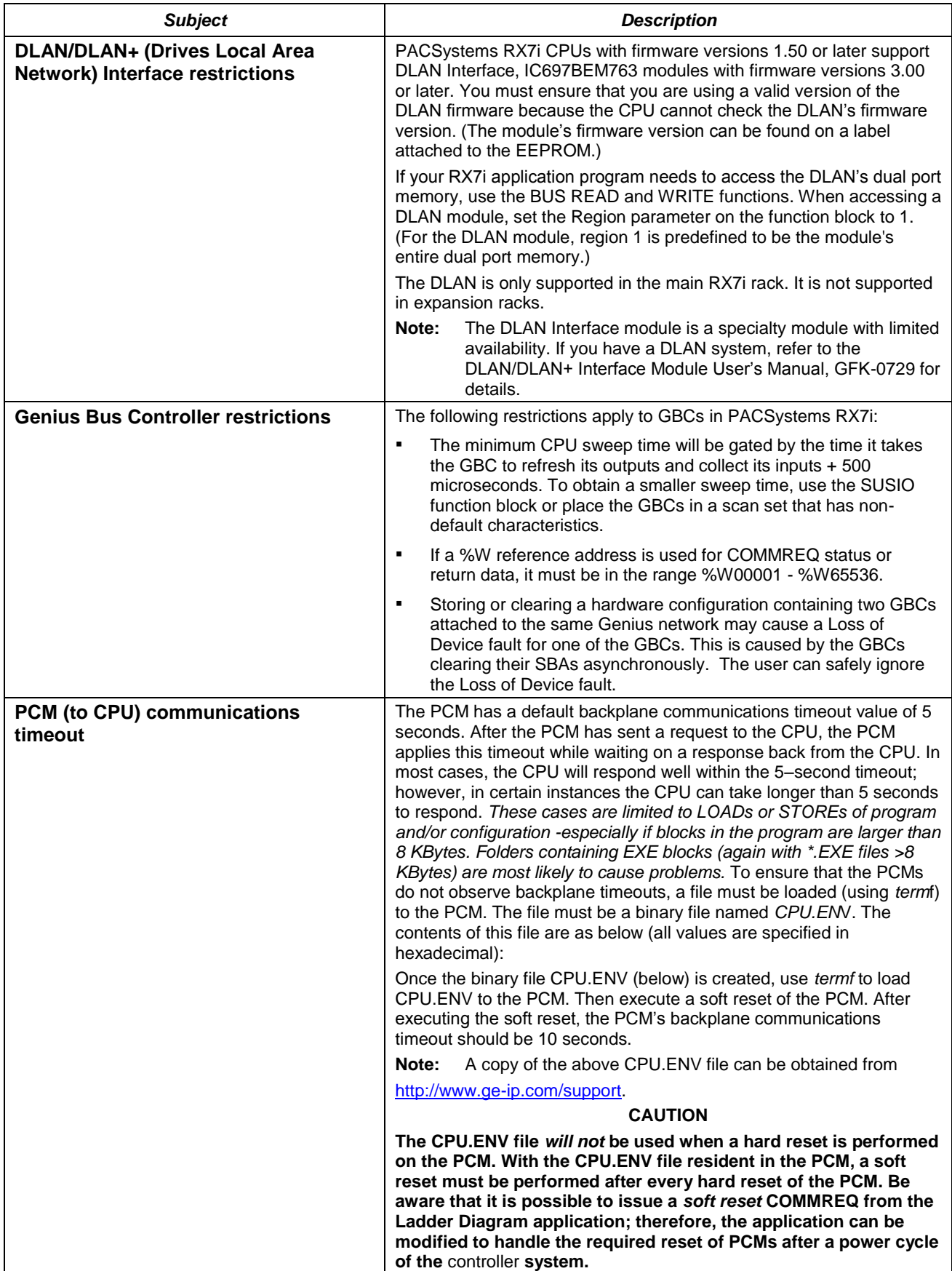

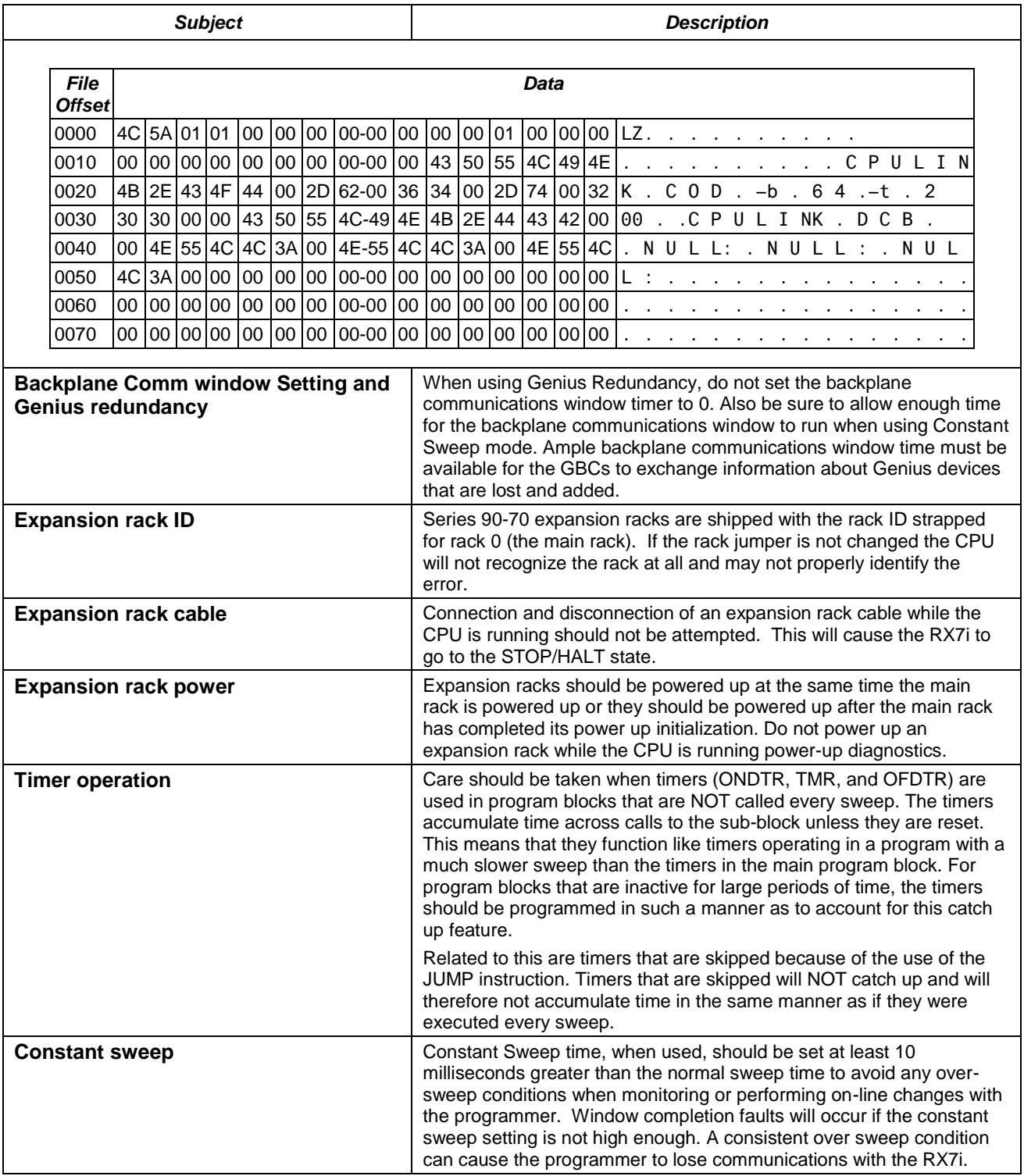

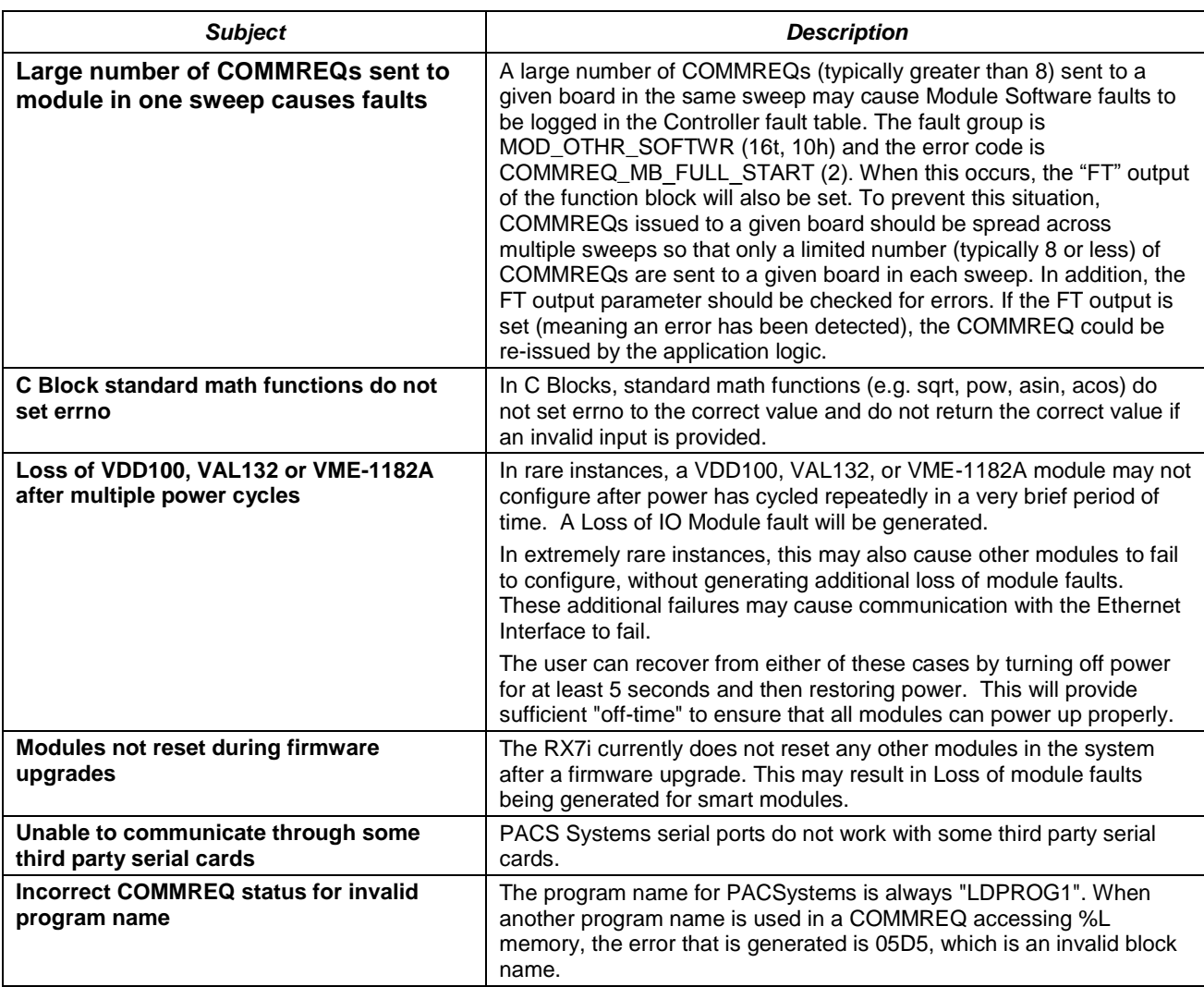

<span id="page-15-0"></span>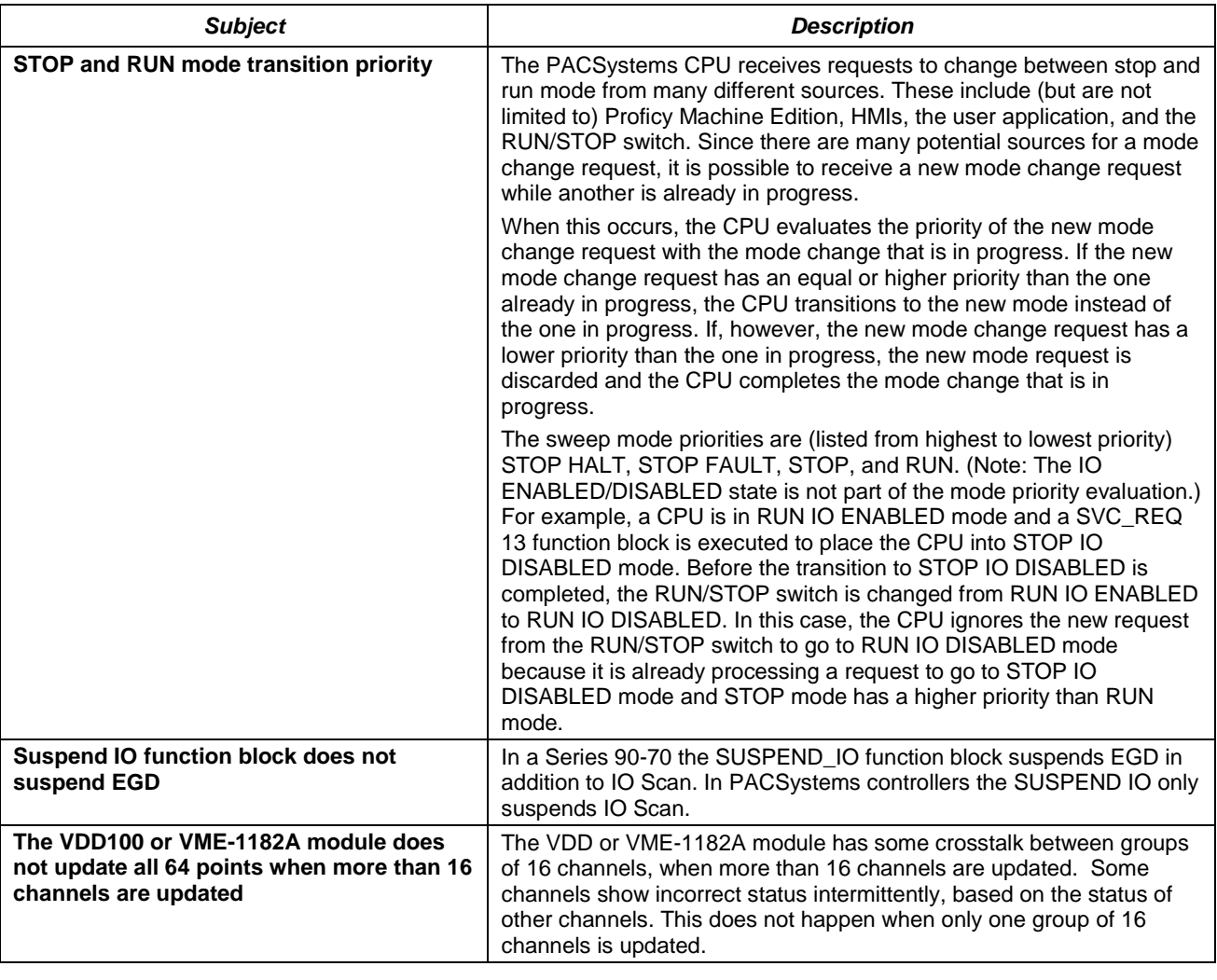

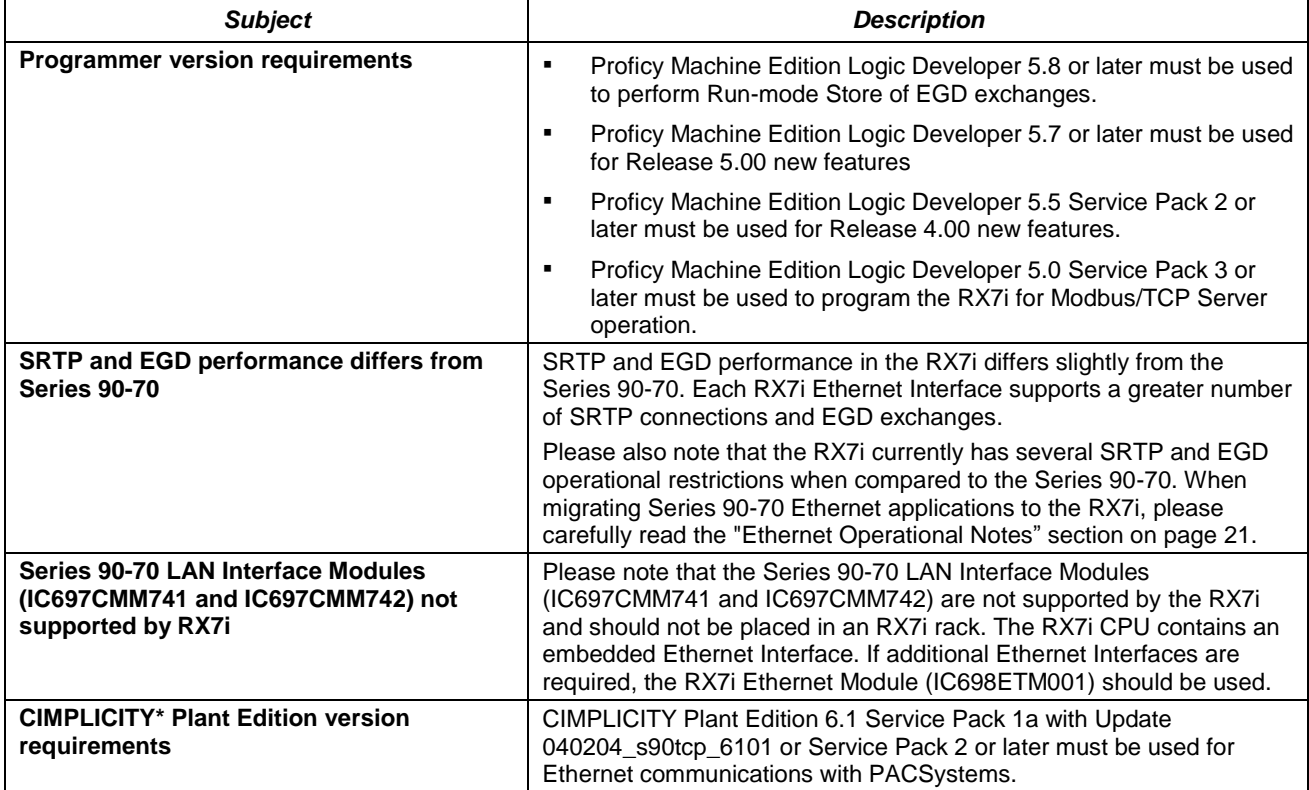

### <span id="page-16-0"></span>*Ethernet Problems Resolved by Firmware Release 6.20*

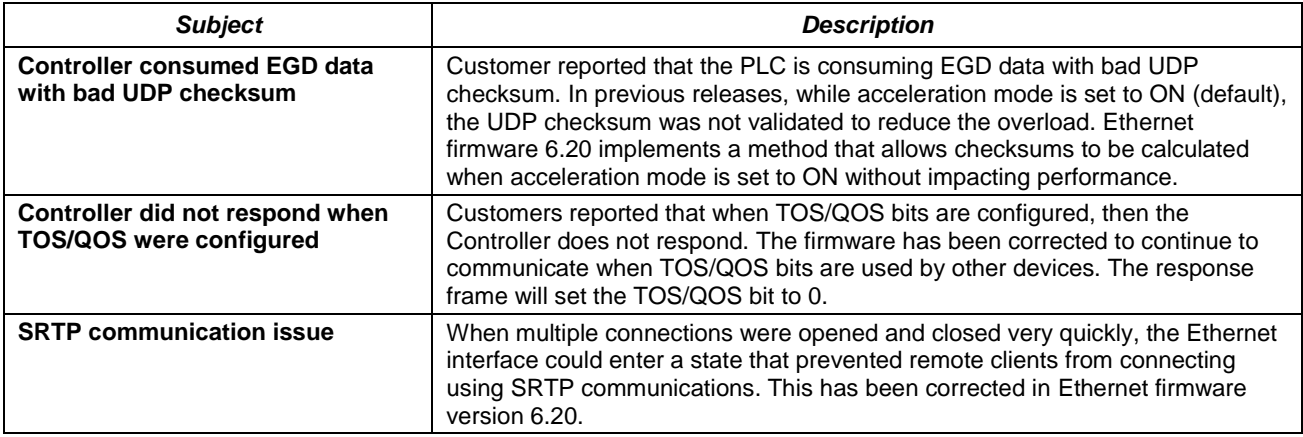

# *Ethernet Restrictions and Open Issues*

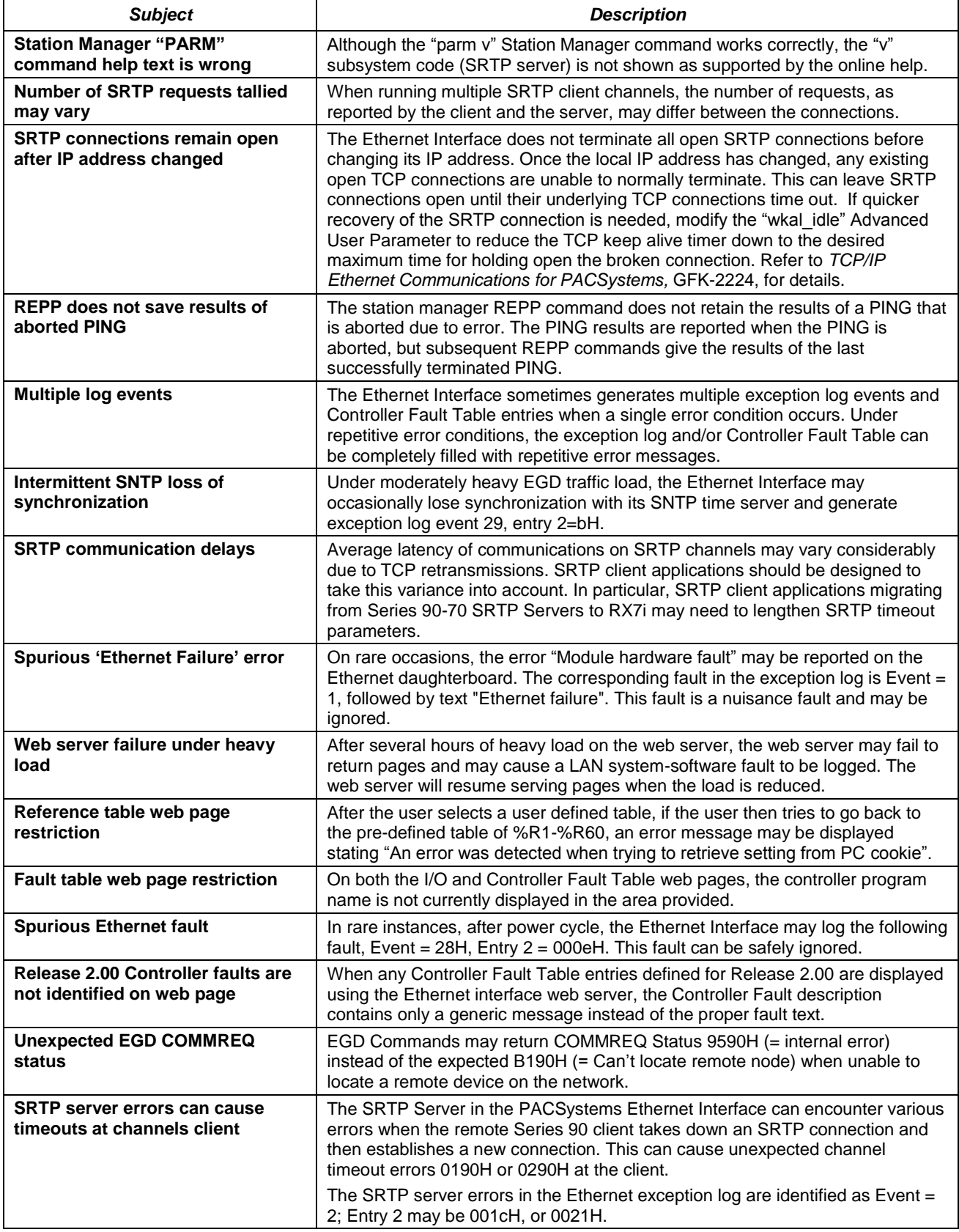

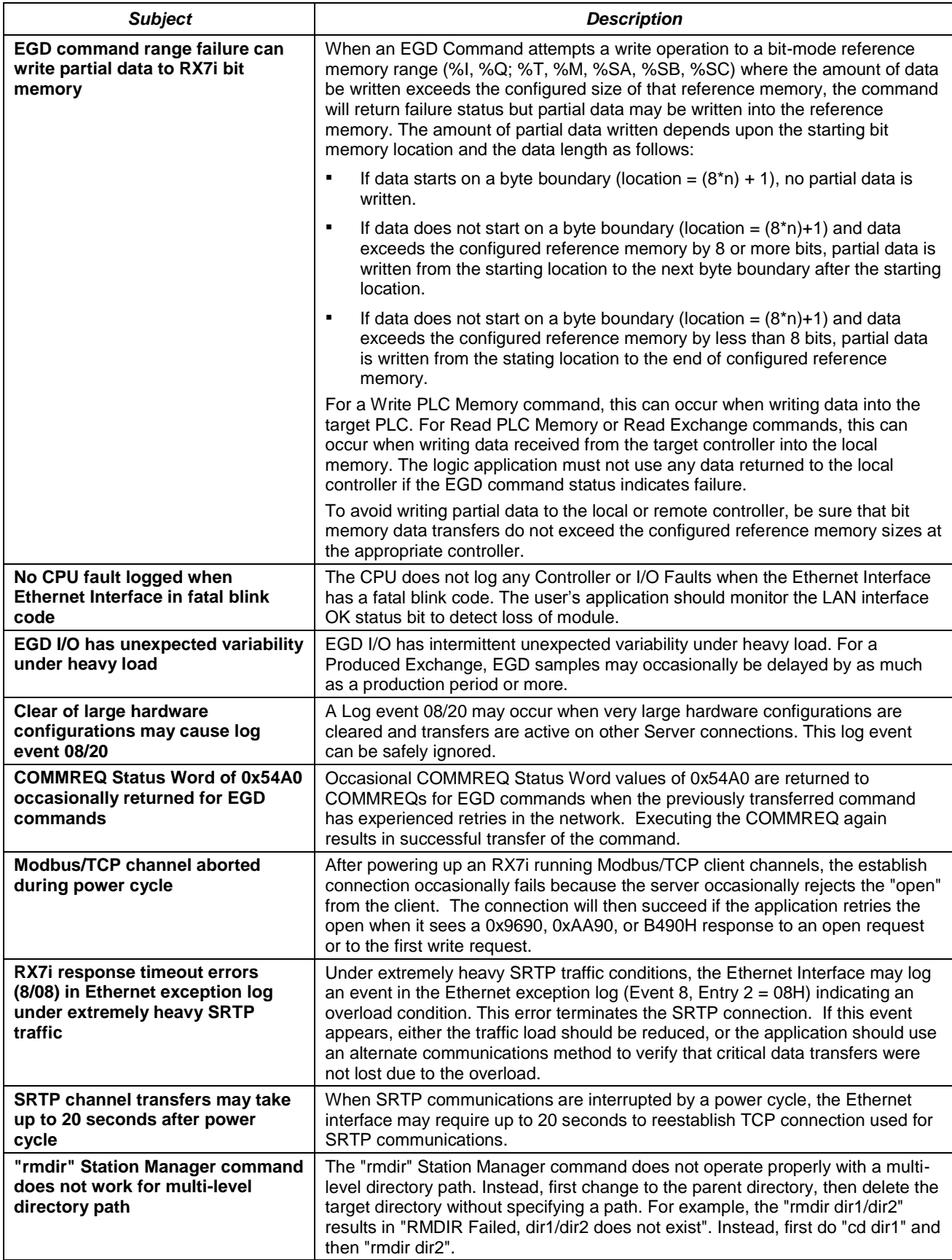

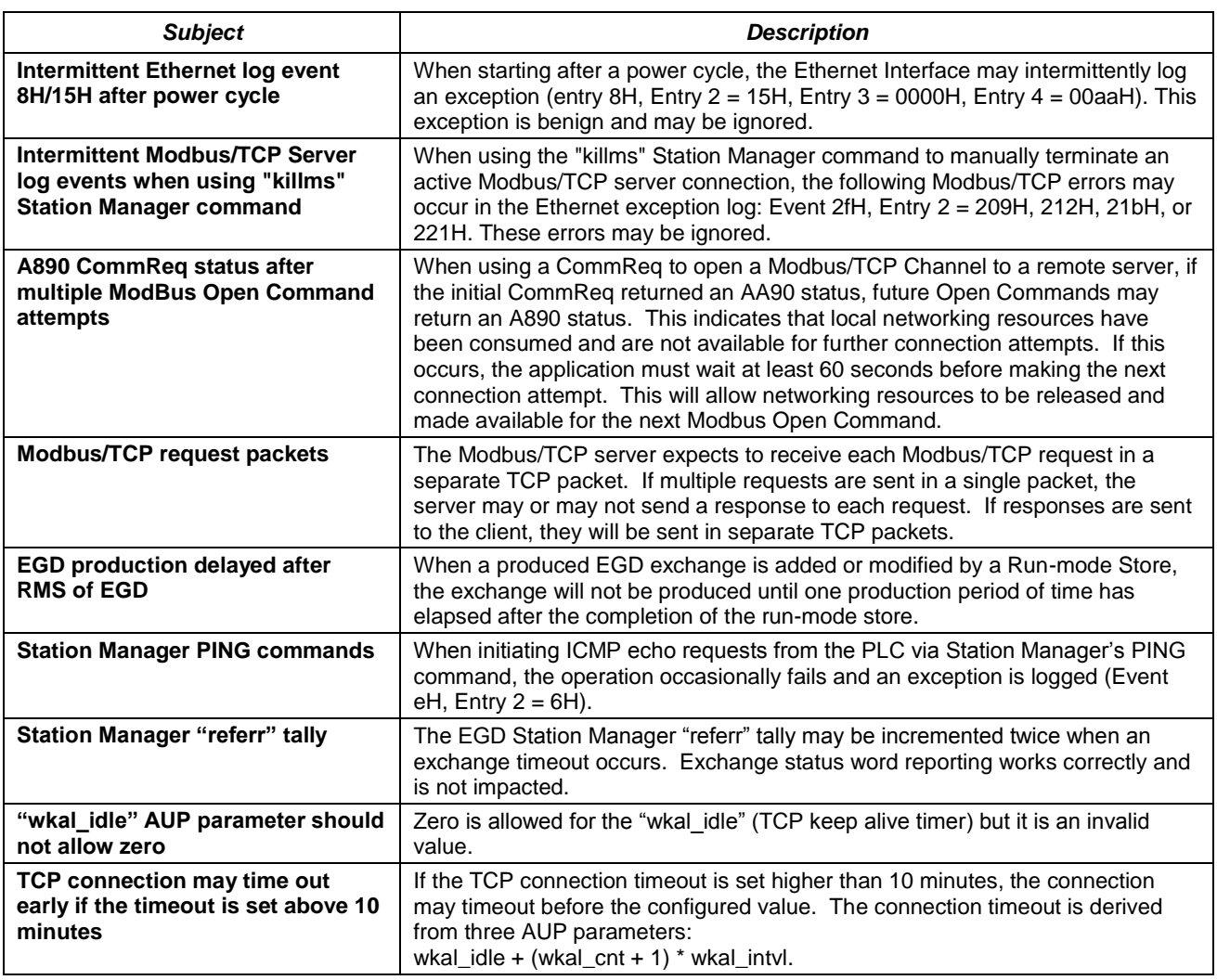

### <span id="page-20-0"></span>*Ethernet Operational Notes*

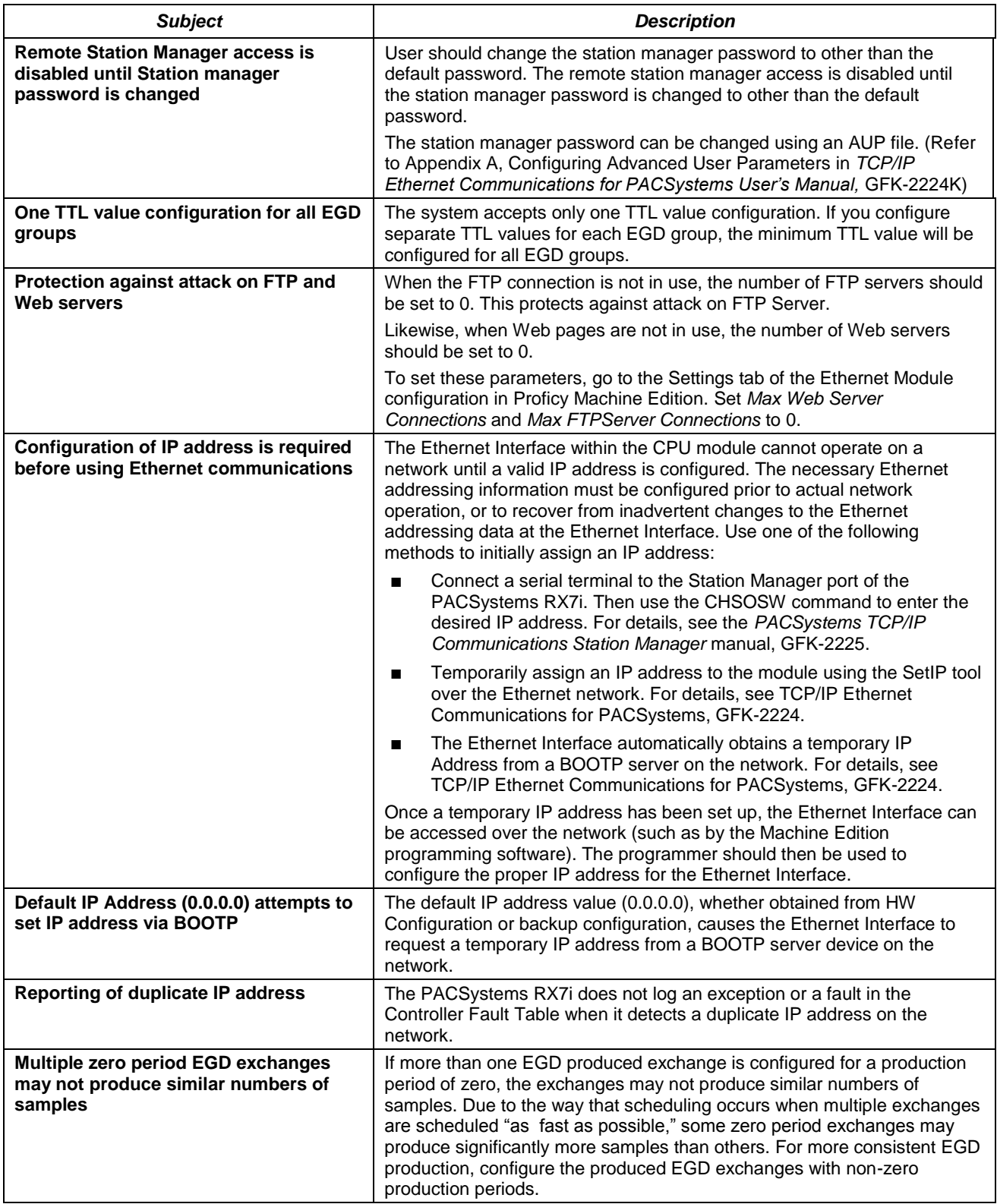

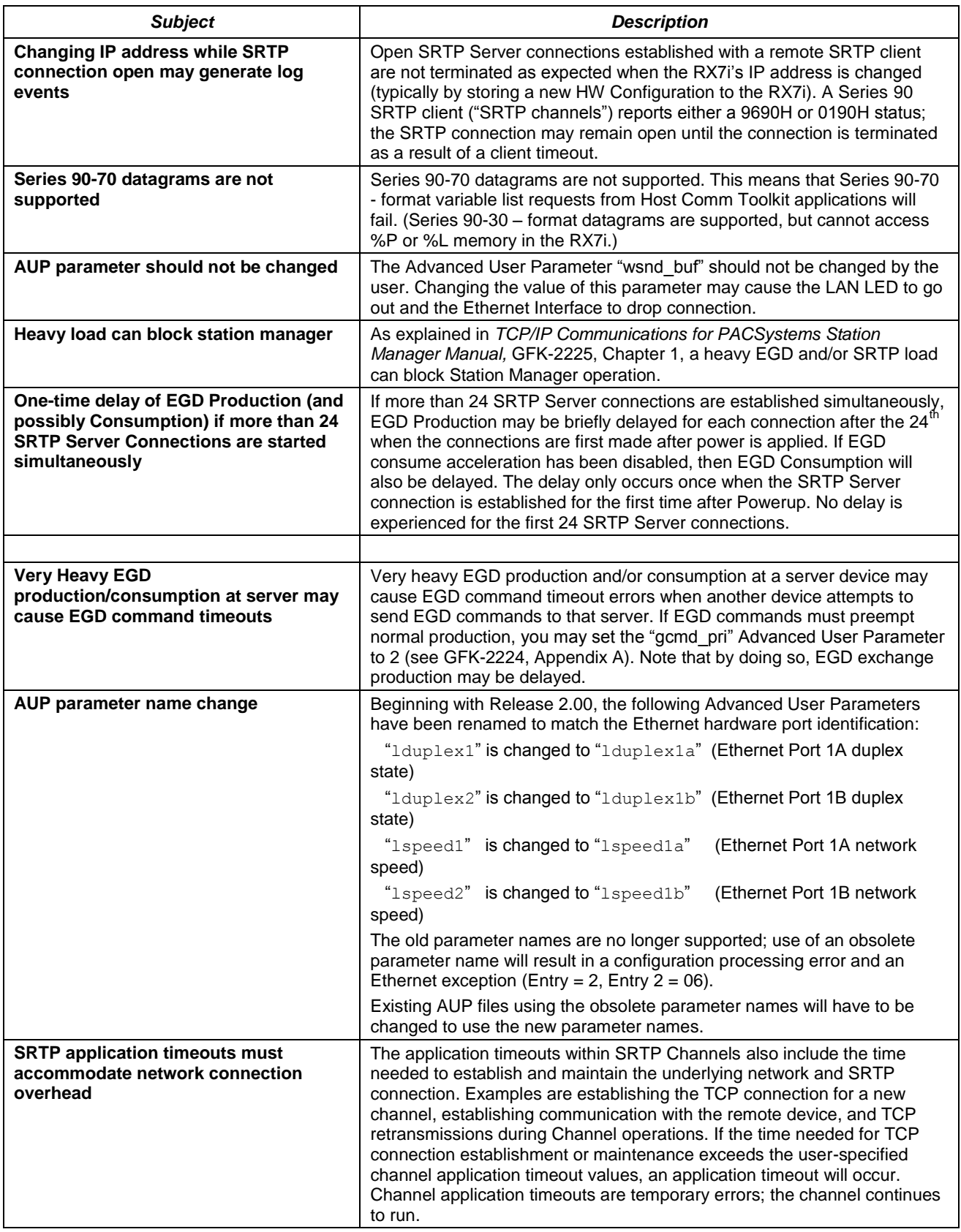

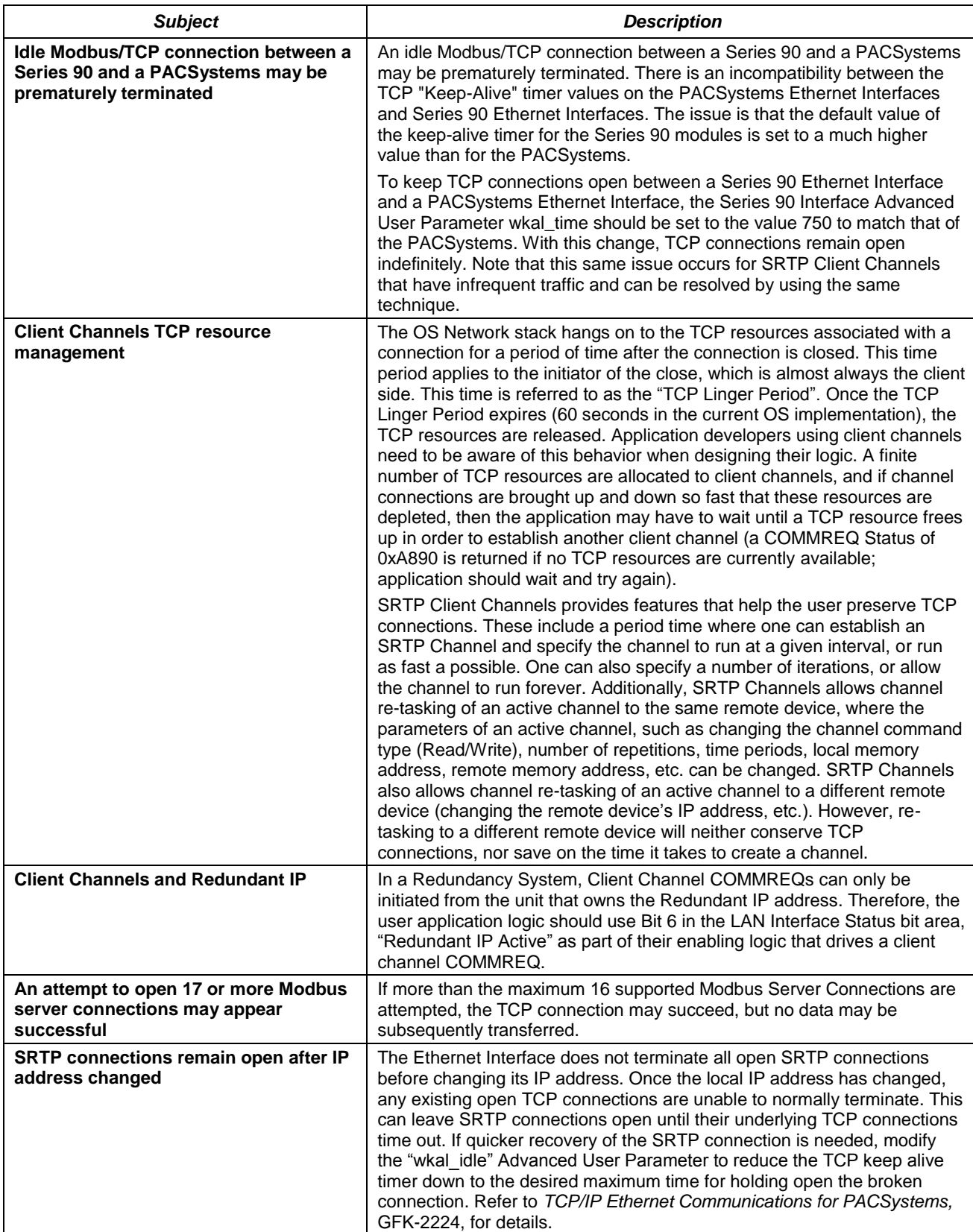

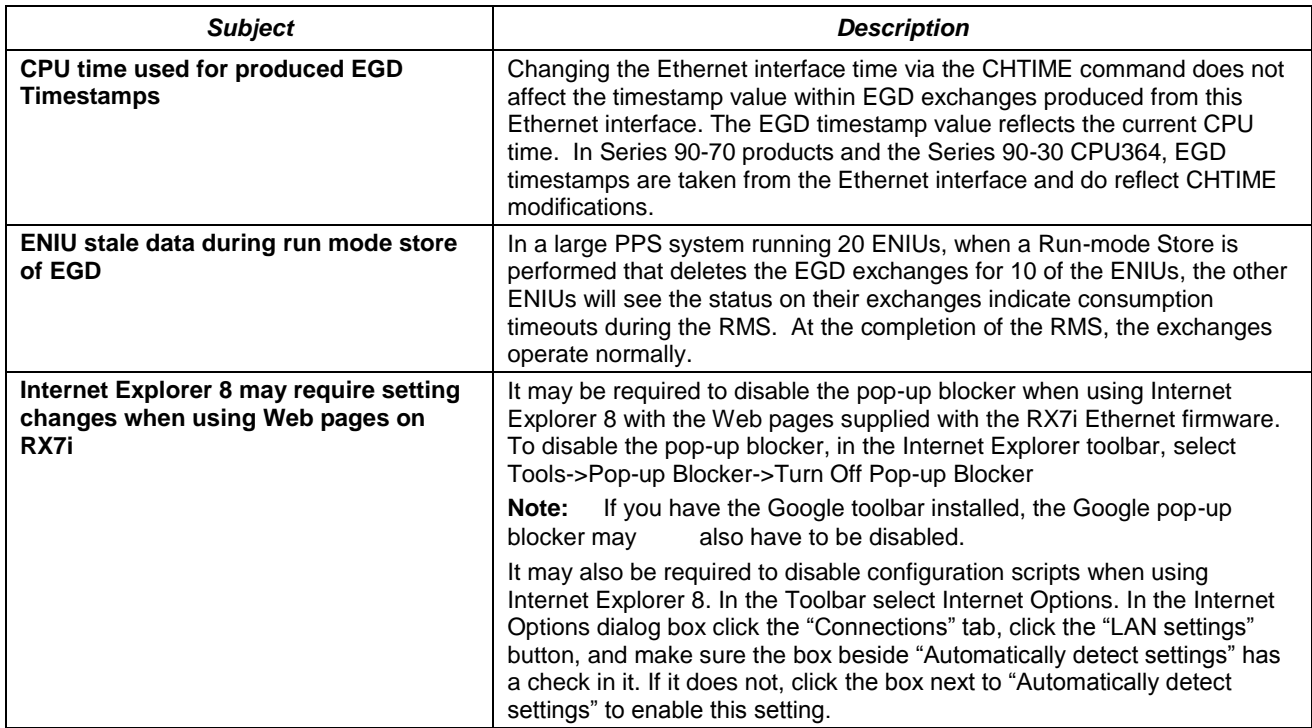

#### *Ordering Information*

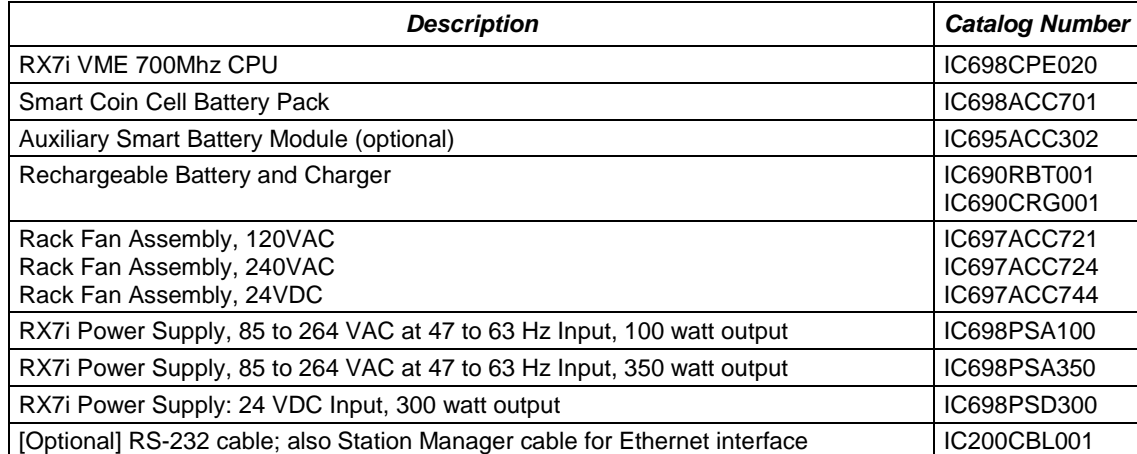

**Notes:** For details on compatible replacement batteries, refer to the *PACSystems Controller Battery and Energy Pack Manual,* GFK-2741.

For Conformal Coat option, please consult the factory for price and availability.

#### *Product Documentation*

*PACSystems RX7i CPU Reference Manual,* GFK-2222 *PACSystems RX7i Installation Manual,* GFK-2223 *TCP/IP Ethernet Communications for PACSystems,* GFK-2224 *PACSystems TCP/IP Station Manager Manual,* GFK-2225 *PACSystems RX7i User's Guide to Integration of VME Modules,* GFK-2235 *PACSystems RX7i C Toolkit User's Guide,* GFK-2259 *PACSystems RX7i Memory Xchange Modules,* GFK-2300 *PACSystems Controller Battery and Energy Pack Manual,* GFK-2741

*Proficy Machine Edition Getting Started,* GFK-1868 *Logic Developer Programming Software Getting Started,* GFK-1918

*VME-1182A - 64 point Discrete Input Module,* GFK-2062E or later *VME-3122A - 64 channel High performance Analog Input Voltage Module,* GFK-2056D or later *VME-3125A - 32 channel Analog Input Current Module*, GFK-2060C or later

#### *Installation in Hazardous Areas*

*The following information is for products bearing the UL marking for Hazardous Areas:*

- WARNING EXPLOSION HAZARD SUBSTITUTION OF COMPONENTS MAY IMPAIR SUITABILITY FOR CLASS I, DIVISION 2.
- WARNING EXPLOSION HAZARD WHEN IN HAZARDOUS LOCATIONS, TURN OFF POWER BEFORE REPLACING OR WIRING MODULES.
- WARNING EXPLOSION HAZARD DO NOT DISCONNECT EQUIPMENT UNLESS POWER HAS BEEN SWITCHED OFF OR THE AREA IS KNOWN TO BE NONHAZARDOUS.
- EQUIPMENT LABELED WITH REFERENCE TO CLASS I, GROUPS A, B, C, & D, DIV. 2 HAZARDOUS LOCATIONS IS SUITABLE FOR USE IN CLASS I, DIVISION 2, GROUPS A, B, C, D OR NON-HAZARDOUS LOCATIONS ONLY.